# key concepts

critical sections, mutual exclusion, test-and-set, spinlocks, blocking and blocking locks, semaphores, condition variables, deadlocks

## reading

Three Easy Pieces: Chapters 28-32

CS350

**Operating Systems** 

Fall 2017

| Thread Synchronization                                |                                                            |                |
|-------------------------------------------------------|------------------------------------------------------------|----------------|
| • All threads in a con variables and the he           | current program <i>share access</i> to the program's eap.  | global         |
| • The part of a concur<br>a <i>critical section</i> . | rrent program in which a shared object is acces            | ssed is called |
| • What happens if sev<br>object at the same the       | veral threads try to access the same global variation ime? | able or heap   |
|                                                       |                                                            |                |
|                                                       |                                                            |                |
|                                                       |                                                            |                |
|                                                       |                                                            |                |
| \$350                                                 | Operating Systems                                          | Fall 2017      |

### **Critical Section Example**

```
/* Note the use of volatile */
int volatile total = 0;
void add() {
                        void sub() {
  int i;
                               int i;
  for (i=0; i<N; i++) {
                               for (i=0; i<N; i++) {
    total++;
                               total--;
  }
                               }
}
                             }
```

If one thread executes add and another executes sub what is the value of total when they have finished?

CS350

**Operating Systems** 

Fall 2017

| Critical Section Exa                                                                       | mple (assembly detail)                    |
|--------------------------------------------------------------------------------------------|-------------------------------------------|
| /* Note the use of volatile                                                                | */                                        |
| <pre>int volatile total = 0;</pre>                                                         |                                           |
| void add() {                                                                               | <pre>void sub() {</pre>                   |
| loadaddr R8 total                                                                          | loadaddr R10 total                        |
| for (i=0; i <n; i++)="" td="" {<=""><td>for (i=0; i<n; i++)="" td="" {<=""></n;></td></n;> | for (i=0; i <n; i++)="" td="" {<=""></n;> |
| lw R9 0(R8)                                                                                | lw R11 0(R10)                             |
| add R9 1                                                                                   | sub R11 1                                 |
| sw R9 0(R8)                                                                                | sw R11 0(R10)                             |
| }                                                                                          | }                                         |
| }                                                                                          | }                                         |
|                                                                                            |                                           |
|                                                                                            |                                           |
|                                                                                            |                                           |
|                                                                                            |                                           |

Synchronization 5 **Critical Section Example (Trace 1)** Thread 1 Thread 2 loadaddr R8 total lw R9 0(R8) R9=0 add R9 1 R9=1 sw R9 0(R8) total=1 <INTERRUPT> loadaddr R10 total lw R11 0(R10) R11=0 sub R11 1 R11=-1 sw R11 0(R10) total=-1 One possible order of execution. Final value of total is 0. CS350 **Operating Systems** Fall 2017

```
Synchronization
                                                                6
                  Critical Section Example (Trace 2)
                                Thread 2
Thread 1
loadaddr R8 total
lw R9 0(R8) R9=0
add R9 1
              R9=1
          <INTERRUPT and context switch>
                                loadaddr R10 total
                                lw R11 0(R10)
                                                 R11=0
                                sub R11 1
                                                  R11=-1
                                sw R11 0(R10)
                                                  total=-1
          <INTERRUPT and context switch>
sw R9 0(R8) total=1
   One possible order of execution. Final value of total is 1.
```

#### **Critical Section Example (Trace 3)**

| Thread 1            | Thread 2        |          |
|---------------------|-----------------|----------|
| loadaddr R8 total   | loadaddr R10 to | tal      |
| lw R9 0(R8) R9=0    | lw R11 0(R10)   | R11=0    |
| add R9 1 R9=1       | sub R11 1       | R11=-1   |
| sw R9 0(R8) total=1 |                 |          |
|                     | sw R11 0(R10)   | total=-1 |

Another possible order of execution, this time on two processors. Final value of total is -1.

CS350

Operating Systems

Fall 2017

7

| About                                                                                      | volatile                                  |
|--------------------------------------------------------------------------------------------|-------------------------------------------|
| /* What if we DO NOT use vo                                                                | latile */                                 |
| int <del>volatile</del> total = 0;                                                         |                                           |
| void add() {                                                                               | <pre>void sub() {</pre>                   |
| loadaddr R8 total                                                                          | loadaddr R10 total                        |
| lw R9 0(R8)                                                                                | lw R11 0(R10)                             |
| for (i=0; i <n; i++)="" td="" {<=""><td>for (i=0; i<n; i++)="" td="" {<=""></n;></td></n;> | for (i=0; i <n; i++)="" td="" {<=""></n;> |
| add R9 1                                                                                   | sub R11 1                                 |
| }                                                                                          | }                                         |
| sw R9 0(R8)                                                                                | sw R11 0(R10)                             |
| }                                                                                          | }                                         |

Without volatile the compiler could optimize the code. volatile forces the compiler to load and store the value on every use.

CS350

#### Another Critical Section Example (Part 1)

```
int list_remove_front(list *lp) {
    int num;
    list_element *element;
    assert(!is_empty(lp));
    element = lp->first;
    num = lp->first->item;
    if (lp->first == lp->last) {
        lp->first = lp->last = NULL;
    } else {
        lp->first = element->next;
    }
    lp->num_in_list--;
    free(element);
    return num;
}
```

The list\_remove\_front function is a critical section. It may not work properly if two threads call it at the same time on the same list. (Why?)

CS350

Operating Systems

Fall 2017

```
Synchronization
                                                                  10
               Another Critical Section Example (Part 2)
void list_append(list *lp, int new_item) {
   list_element *element = malloc(sizeof(list_element));
   element->item = new_item
   assert(!is_in_list(lp, new_item));
   if (is_empty(lp)) {
     lp->first = element; lp->last = element;
   } else {
     lp->last->next = element; lp->last = element;
   ł
   lp->num_in_list++;
}
   The list_append function is part of the same critical section as
   list_remove_front. It may not work properly if two threads call
   it at the same time, or if a thread calls it while another has called
   list_remove_front
CS350
                                                             Fall 2017
                            Operating Systems
```

Synchronization 11 **Mutual Exclusion** int volatile total = 0; void add() { void sub() { int i; int i; for (i=0; i<N; i++) { for (i=0; i<N; i++) { ----- mutual exclusion start ----total++; total--; ----- mutual exclusion end ------} } } } To prevent race conditions, we can enforce *mutual exclusion* on critical sections in the code. CS350 **Operating Systems** Fall 2017

| Enforcing Mutual                                                                           | Exclusion With Locks                       |  |  |
|--------------------------------------------------------------------------------------------|--------------------------------------------|--|--|
| <pre>int volatile total = 0;</pre>                                                         |                                            |  |  |
| <pre>/* lock for total: false =&gt;</pre>                                                  | <pre>free, true =&gt; locked */</pre>      |  |  |
| bool volatile total_lock = f                                                               | false;                                     |  |  |
| void add() {                                                                               | <pre>void sub() {</pre>                    |  |  |
| int i;                                                                                     | int i;                                     |  |  |
| for (i=0; i <n; i++)="" td="" {<=""><td>for (i=0; i<n; i++)="" td="" {<=""></n;></td></n;> | for (i=0; i <n; i++)="" td="" {<=""></n;>  |  |  |
| Acquire(&total_lock);                                                                      | <pre>Acquire(&amp;total_lock);</pre>       |  |  |
| total++;                                                                                   | total;                                     |  |  |
| Release(&total_lock);                                                                      | Release(&total_lock);                      |  |  |
| }                                                                                          | }                                          |  |  |
| }                                                                                          | }                                          |  |  |
| Acquire/Release must ensure that on                                                        | ly one thread at a time can hold the lock, |  |  |
| even if both attempt to Acquire at the same time. If a thread cannot Acquire               |                                            |  |  |

```
Acquire(bool *lock) {
  while (*lock == true) ; /* spin until lock is free */
  *lock = true; /* grab the lock */
}
Release(book *lock) {
  *lock = false; /* give up the lock */
}
This simple approach does not work! (Why?)
```

CS350

Operating Systems

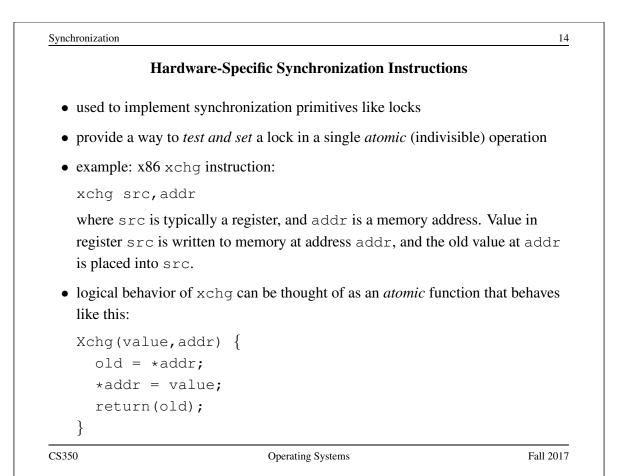

#### Lock Aquire and Release with Xchg

```
Acquire(bool *lock) {
  while (Xchg(true,lock) == true) ;
}
Release(book *lock) {
  *lock = false; /* give up the lock */
}
```

If Xchg returns true, the lock was already set, and we must continue to loop. If Xchg returns false, then the lock was free, and we have now acquired it.

This construct is known as a *spin lock*, since a thread busy-waits (loops) in Acquire until the lock is free.

CS350

Operating Systems

Fall 2017

```
jynchronization jynchronization jynchronizatio jynchronizatio jynchronizatio jynchronizat
```

Spinlocks in OS/161

```
struct spinlock {
   volatile spinlock_data_t lk_lock;
   struct cpu *lk_holder;
};
void spinlock_init(struct spinlock *lk}
void spinlock_acquire(struct spinlock *lk);
void spinlock_release(struct spinlock *lk);
```

spinlock\_acquire calls spinlock\_data\_testandset in a loop
until the lock is acquired.

CS350

Operating Systems

Fall 2017

```
Synchronization
                                                           18
               Using Load-Linked / Store-Conditional
/* return value 0 indicates lock was acquired */
spinlock_data_testandset(volatile spinlock_data_t *sd)
{
  spinlock_data_t x,y;
  y = 1;
  ___asm volatile(
    ".set push;" /* save assembler mode */
    ".set mips32;"
                       /* allow MIPS32 instructions */
    ".set volatile;"
                      /* avoid unwanted optimization */
    "11 %0, 0(%2);"
                       /* x = *sd */
    "sc %1, 0(%2);"
                       /* *sd = y; y = success? */
                       /* restore assembler mode */
    ".set pop"
    : "=r" (x), "+r" (y) : "r" (sd));
  if (y == 0) { return 1; }
  return x;
}
CS350
                                                       Fall 2017
                         Operating Systems
```

#### OS/161 Locks

- In addition to spinlocks, OS/161 also has *locks*.
- Like spinlocks, locks are used to enforce mutual exclusion.

struct lock \*mylock = lock\_create("LockName");

```
lock_aquire(mylock);
```

```
critical section /* e.g., call to list_remove_front */
lock_release(mylock);
```

- spinlocks spin, locks *block*:
  - a thread that calls spinlock\_acquire spins until the lock can be acquired
  - a thread that calls lock\_acquire *blocks* until the lock can be acquired

CS350

Operating Systems

Fall 2017

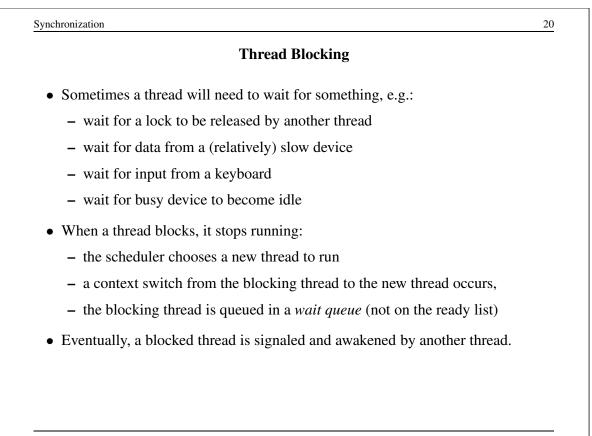

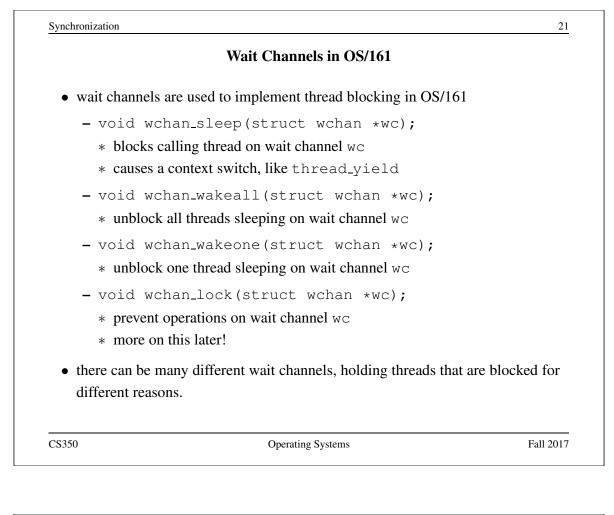

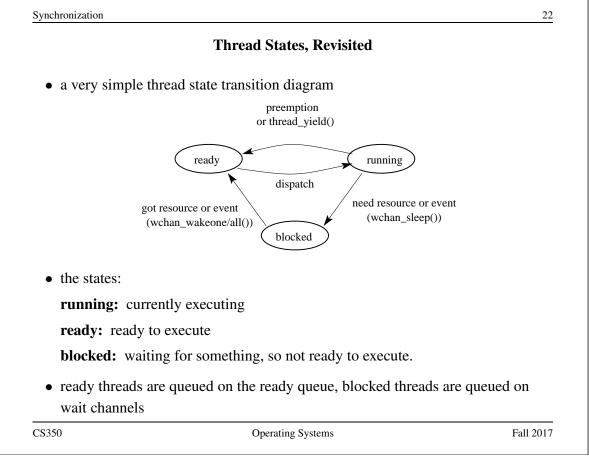

|                           | Semaphores                                                                                                    |
|---------------------------|----------------------------------------------------------------------------------------------------|
| *                         | is a synchronization primitive that can be used to enforce mutua<br>uirements. It can also be used to solve other kinds of<br>on problems. |
| • A semaphore operations: | is an object that has an integer value, and that supports two                                                                              |
|                           | aphore value is greater than $0$ , decrement the value. Otherwise, the value is greater than $0$ and then decrement it.                    |
| V: incremen               | the value of the semaphore                                                                                                    |
|                           |                                                                                                    |
| By definition             | the $P$ and $V$ operations of a semaphore are <i>atomic</i> .                                                                              |
|                           |                                                                                                    |
| 3350                      | Operating Systems Fall 20                                                                                                    |

| Mutual Exclusion Using a Semaphore                                                                                           |                                                                                                    |  |
|----------------------------------------------------------------------------------------------------|----------------------------------------------------------------------------------------------------|--|
| <pre>volatile int total = 0;<br/>struct semaphore *total_sem;<br/>total_com = com cuests ("total")</pre>                     |                                                                                                    |  |
| total_sem - sem_create("tota.                                                                                                | <pre>l mutex",1); /* initial value i</pre>                                                                                 |  |
| <pre>void add() {     int i;     for (i=0; i<n; i++)="" p(sem);="" pre="" total++;="" v(sem);="" {="" }="" }<=""></n;></pre> | <pre>void sub() {     int i;     for (i=0; i<n; i++)="" p(sem);="" pre="" total;="" v(sem);="" {="" }="" }<=""></n;></pre> |  |
| }                                                                                                    | }                                                                                                    |  |
| CS350 Operatii                                                                                                    | ng Systems Fall 2017                                                                                                    |  |

| Producer/Con                            | nsumer Synchronization with Bounded Buffer                                                           |
|-----------------------------------------|----------------------------------------------------------------------------------------------------|
|                                         | eads (producers) that add items to a buffer and threads nove items from the buffer                   |
|                                         | ensure that consumers do not consume if the buffer is must wait until the buffer has something in it |
| • • • • • • • • • • • • • • • • • • • • | e buffer has a finite capacity $(N)$ , and we need to ensure wait if the buffer is full              |
| • this requires synchro                 | nization between consumers and producers                                                             |
| • semaphores can prov                   | ride the necessary synchronization                                                                   |
|                                         |                                                                                                    |
|                                         |                                                                                                    |
|                                         |                                                                                                    |
|                                         |                                                                                                    |
| 28350                                   | Operating Systems Fall 2                                                                             |

| Synchronization       |                                                                                                    | 2'               |
|-----------------------|----------------------------------------------------------------------------------------------------|------------------|
|                       | <b>Condition Variables</b>                                                                                            |                  |
| • OS/161 su variables | pports another common synchronization primitive:                                                                      | condition        |
|                       | tion variable is intended to work together with a loc<br>re only used <i>from within the critical section that is</i> |                  |
| • three operation     | tions are possible on a condition variable:                                                                           |                  |
|                       | causes the calling thread to block, and it releases t<br>e condition variable. Once the thread is unblocked i         |                  |
| -                     | threads are blocked on the signaled condition varial nreads is unblocked.                                             | ble, then one of |
|                       | Like signal, but unblocks all threads that are bloc<br>on variable.                                                   | ked on the       |
| CS350                 | Operating Systems                                                                                                    | Fall 201         |

| Using Condition Variables                   |                                                                                                    |                  |
|---------------------------------------------|----------------------------------------------------------------------------------------------------|------------------|
|                                             | s get their name because they allow threads<br>s to become true inside of a critical section.                                                     | to wait for      |
| of interest to an app<br>producer/consumer  | ndition variable corresponds to a particular of<br>plication. For example, in the bounded buffor<br>r example on the following slides, the two co | er               |
|                                             | re are items in the buffer)<br>ere is free space in the buffer)                                                                                   |                  |
| • when a condition is variable until it bec | s not true, a thread can wait on the corresp<br>comes true                                                                                        | onding condition |
|                                             | cts that a condition is true, it uses signal ds that may be waiting                                                                               | or broadcast     |
| e .                                         | g (or broadcasting to) a condition variable<br>et. Signals do not accumulate.                                                                     | e that has no    |
| 5350                                        | Operating Systems                                                                                                    | Fall 2017        |

#### Waiting on Condition Variables

- when a blocked thread is unblocked (by signal or broadcast), it reacquires the lock before returning from the wait call
- a thread is in the critical section when it calls wait, and it will be in the critical section when wait returns. However, in between the call and the return, while the caller is blocked, the caller is out of the critical section, and other threads may enter.
- In particular, the thread that calls signal (or broadcast) to wake up the waiting thread will itself be in the critical section when it signals. The waiting thread will have to wait (at least) until the signaller releases the lock before it can unblock and return from the wait call.

This describes Mesa-style condition variables, which are used in OS/161. There are alternative condition variable semantics (Hoare semantics), which differ from the semantics described here.

CS350

Operating Systems

```
Synchronization
                                                          30
     Bounded Buffer Producer Using Locks and Condition Variables
int volatile count = 0;
                          /* must initially be 0 */
struct lock *mutex;
                         /* for mutual exclusion */
struct cv *notfull, *notempty; /* condition variables */
/* Initialization Note: the lock and cv's must be created
 * using lock_create() and cv_create() before Produce()
 * and Consume() are called */
Produce(itemType item) {
  lock_acquire(mutex);
  while (count == N) {
     cv_wait(notfull, mutex); /* wait until buffer is not ful
  }
  add item to buffer (call list_append())
  count = count + 1;
  cv_signal(notempty, mutex); /* signal that buffer is not en
  lock_release(mutex);
}
```

#### **Bounded Buffer Consumer Using Locks and Condition Variables**

```
itemType Consume() {
  lock_acquire(mutex);
  while (count == 0) {
    cv_wait(notempty, mutex); /* wait until buffer is not er
  }
  remove item from buffer (call list_remove_front())
  count = count - 1;
  cv_signal(notfull, mutex); /* signal that buffer is not ful
  lock_release(mutex);
  return(item);
}
Both Produce() and Consume() call cv_wait() inside of a while
  loop. Why?
```

CS350

Operating Systems

```
<text><text><list-item><list-item><list-item><list-item>
```

#### **Two Techniques for Deadlock Prevention**

- **No Hold and Wait:** prevent a thread from requesting resources if it currently has resources allocated to it. A thread may hold several resources, but to do so it must make a single request for all of them.
- **Resource Ordering:** Order (e.g., number) the resource types, and require that each thread acquire resources in increasing resource type order. That is, a thread may make no requests for resources of type less than or equal to i if it is holding resources of type i.

CS350

Operating Systems

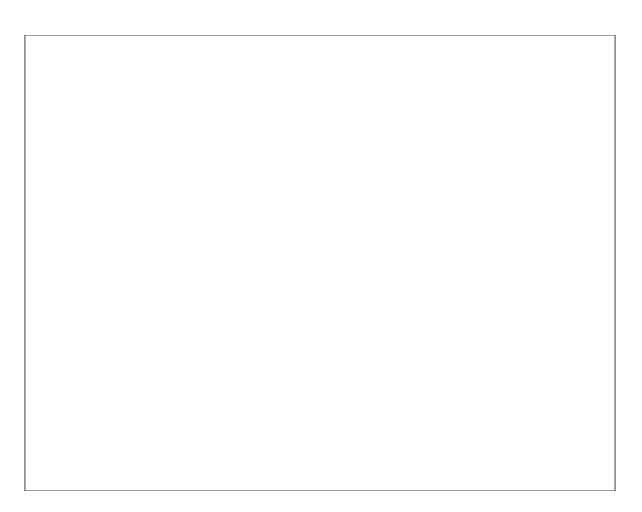